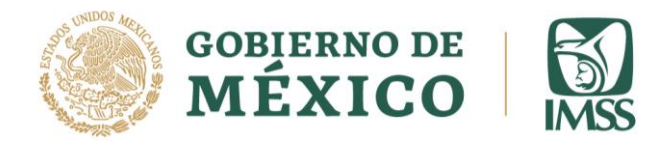

## **SUSTENTANTE AL EXAMEN DE LA CONVOCATORIA PLAZAS VACANTES DE LA CATEGORÍA DE MÉDICO GENERAL EN REGIMEN ORDINARIO. SEGUNDO PERIDO DE SELECCIÓN**

**A continuación, se presenta la fecha y hora del examen de selección, así como los lineamientos para su aplicación los cuales DEBEN CUMPLIRSE SIN EXCEPCIÓN.**

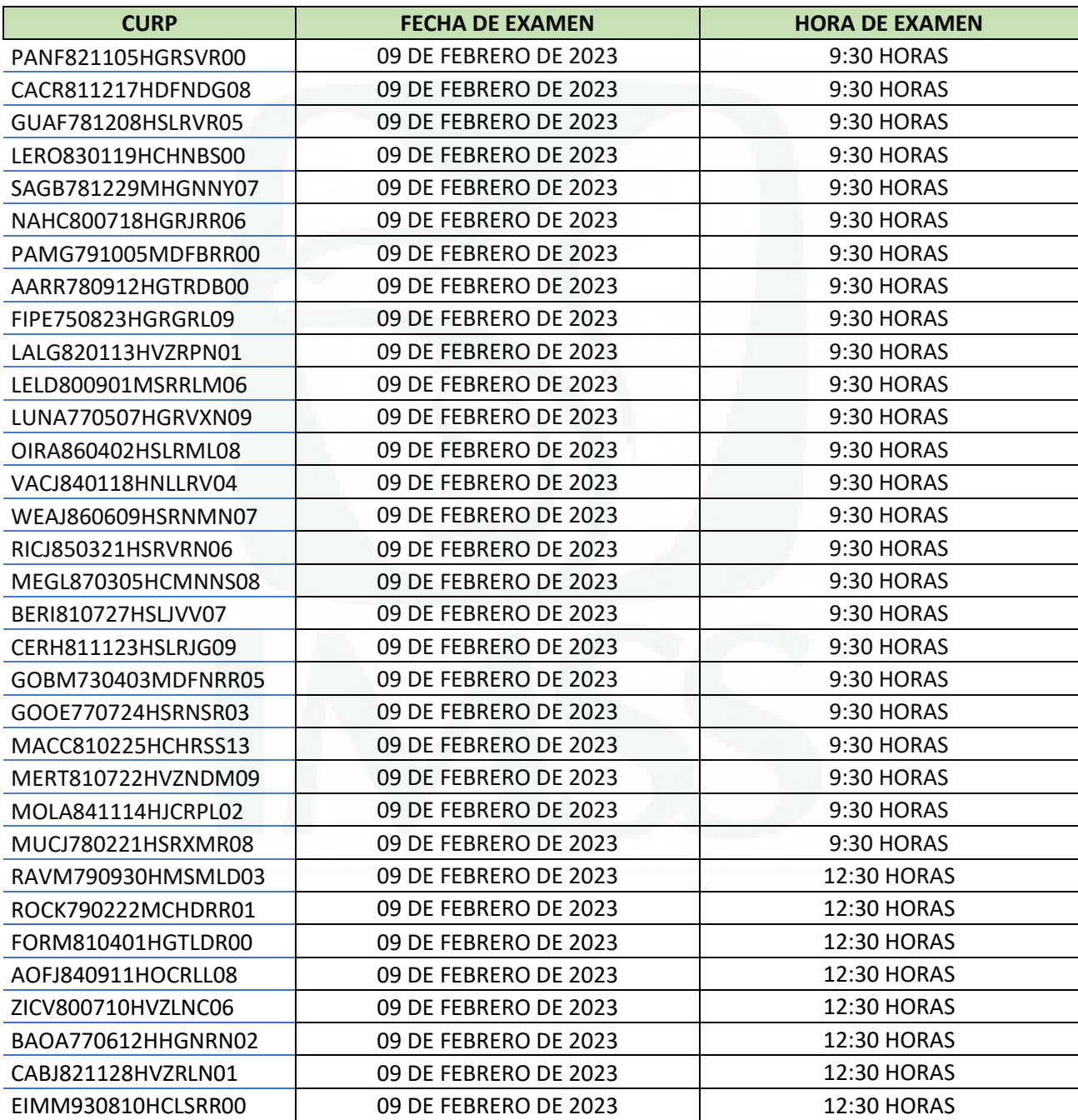

Av. Cuauhtémoc No. 330, Col. Doctores, Alcaldía Cuauhtémoc, C.P. 06720, Ciudad de México. Tel. (55) 5627 6900 Ext. www.imss.gob.mx

AMARCHINE

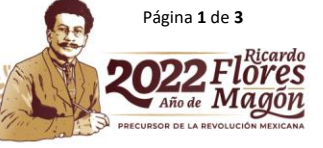

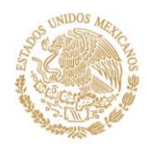

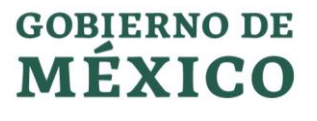

**DIRECCIÓN DE PRESTACIONES MÉDICAS** Unidad de Educación e Investigación Coordinación de Educación en Salud División de Formación de Recursos Humanos para la Salud

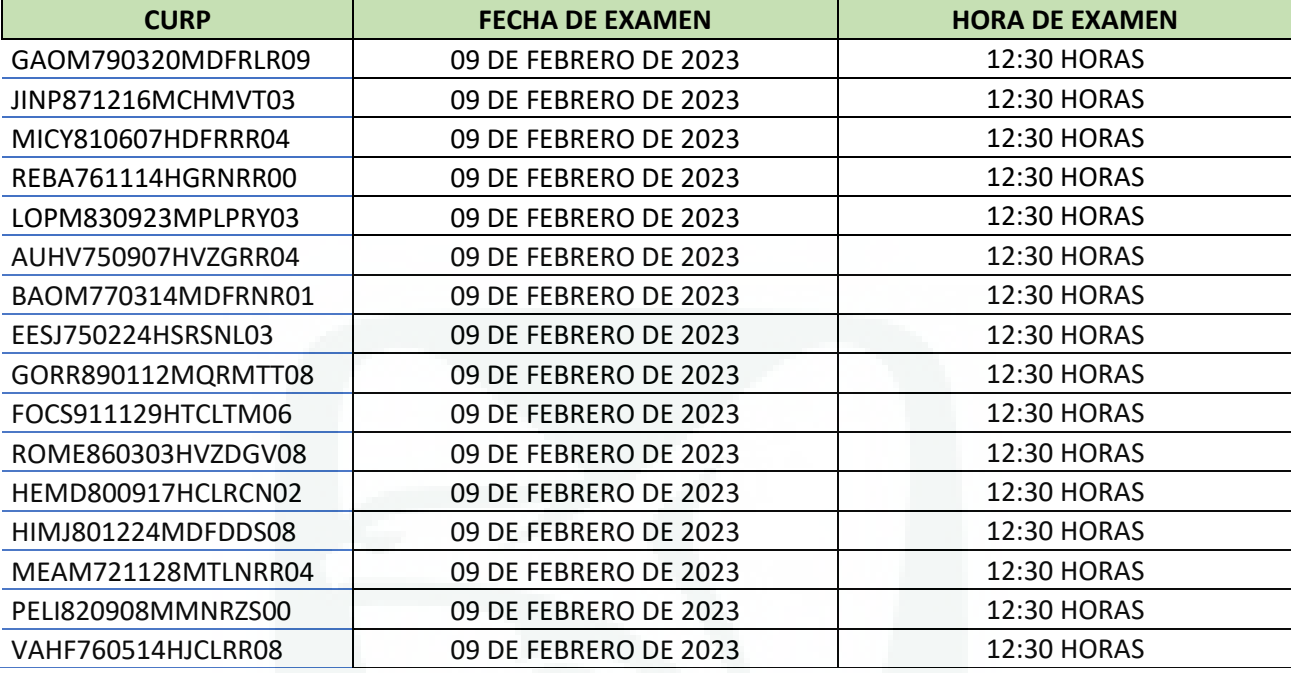

## **LINEAMIENTOS**

- 1. El examen será aplicado **en línea, de manera remota** y lo podrá realizar desde cualquier ubicación con acceso a internet.
- 2. Es indispensable una **computadora** de escritorio o laptop con **micrófono y cámara web funcionales.**
- 3. La **contraseña** será enviada al **correo electrónico registrado en su solicitud** una hora antes de su ingreso al examen (revise papelera y spam) REVISE EN SU TOTALIDAD EL CORREO RECIBIDO.
- 4. Deberá ingresar a la plataforma ZOOM **en la fecha y hora publicada en el listado**, con cámara y micrófono abiertos a través de la invitación que recibirá en el mismo correo electrónico, una vez que ingrese a la sesión ZOOM pase al paso 5. (Le recomendamos que en caso de no estar familiarizado con ZOOM , haga unas prácticas de ensayo al menos 1 día previo).

Al ingresar a la plataforma **acepta que la sesión será grabada**.

5. Una vez que tenga la sesión de ZOOM abierta debe ingresar en el mismo equipo a la página:

[http://educacionensalud.imss.gob.mx/ces\\_wp/](http://educacionensalud.imss.gob.mx/ces_wp/)

- Dar clic en **posgrado** y posteriormente dar clic en **Examen** el cual le pedirá su CURP tal cual está en su registro y le pedirá la contraseña que se le entregó vía correo electrónico junto con la invitación al ZOOM

6. Debe escribir la liga **tal cual se muestra** (no use acceso a través del historial o ligas ya guardadas en el equipo de cómputo), en caso contrario el examen se bloquea.

Av. Cuauhtémoc No. 330, Col. Doctores, Alcaldía Cuauhtémoc, C.P. 06720, Ciudad de México. Tel. (55) 5627 6900 Ext. www.imss.gob.mx

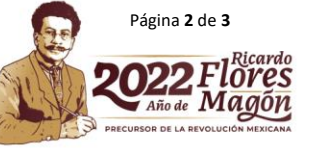

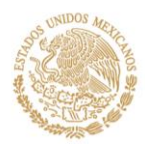

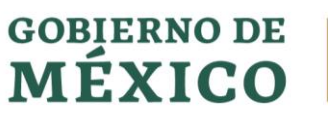

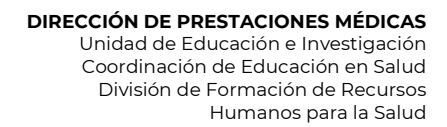

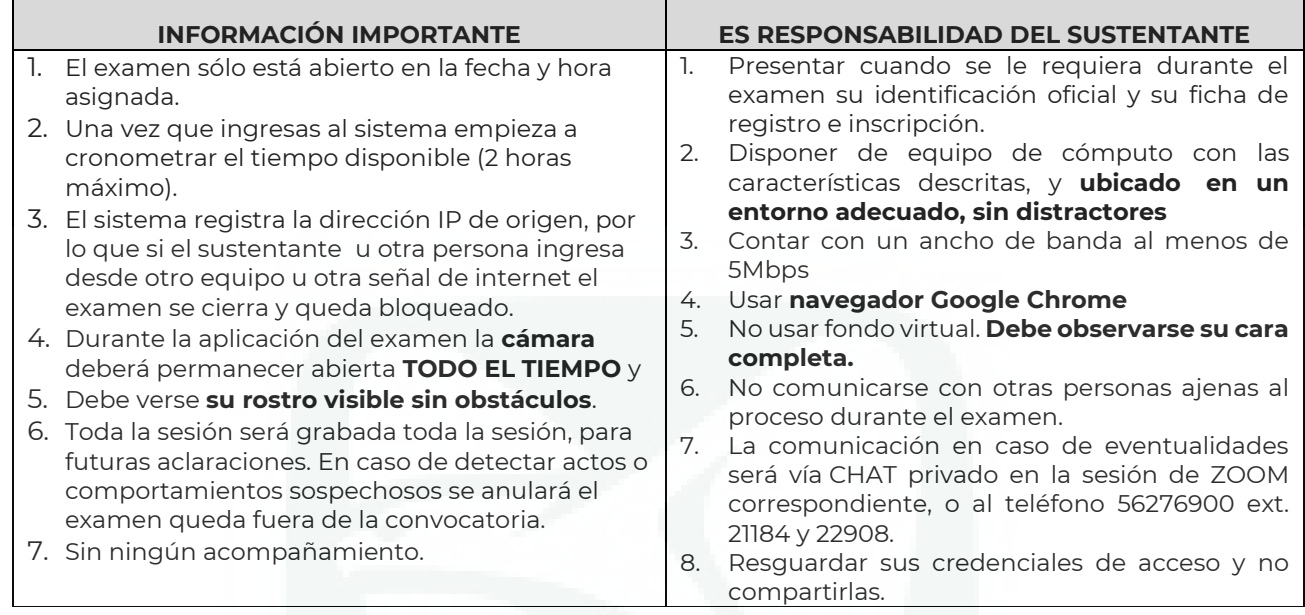

**IMPORTANTE:** En caso de que los lineamientos no se cumplan en su totalidad su participación en el concurso será anulada.

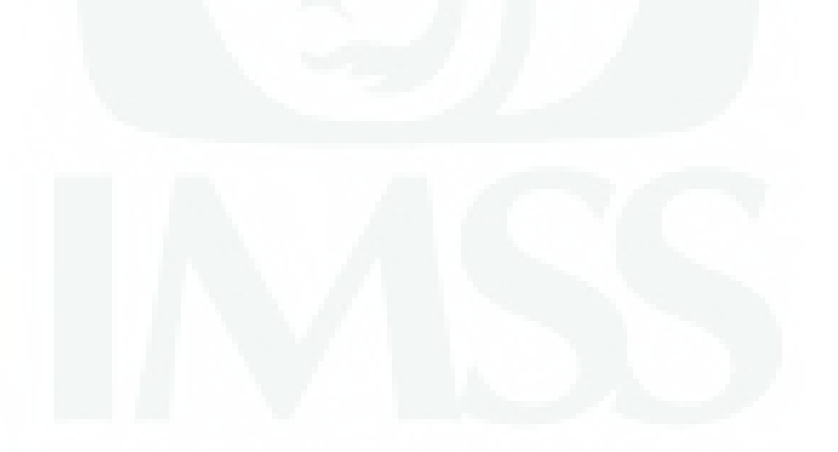

Av. Cuauhtémoc No. 330, Col. Doctores, Alcaldía Cuauhtémoc, C.P. 06720, Ciudad de México. Tel. (55) 5627 6900 Ext. www.imss.gob.mx

**KAINEE** 

**ASSKII** 

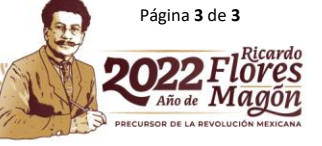